# **Carnegie Mellon University**

# Database Storage - Part

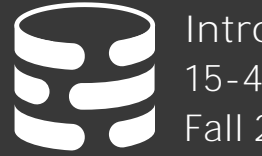

[Intro to Database Systems](https://15445.courses.cs.cmu.edu/fall2020) 15-445/15-645 Fall 2020

Andy Pavlo Computer Science<br>[Carnegie Mellon University](http://www.cs.cmu.edu/~pavlo/)

#### ADMINISTRIV IA

Homework #1 is due September 13<sup>th</sup> @ 11:59pm

Project #0 is due September 13<sup>th</sup> @ 11:59pm

**Project #1** will be released on September 14<sup>th</sup>

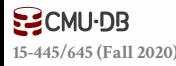

#### OVERVIEW

We now understand what a database looks like at a logical level and how to write queries to read/write data from it.

We will next learn how to build software that manages a database.

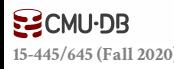

# COURSE OUTLINE

Relational Databases Storage Execution Concurrency Control Recovery Distributed Databases Potpourri

#### **Query Planning**

Operator Execution

Access Methods

Buffer Pool Manager

Disk Manager

## DISK-ORIENTED ARCHITECTURE

The DBMS assumes that the primary storage location of the database is on non-volatile disk.

The DBMS's components manage the movement of data between non-volatile and volatile storage.

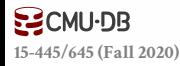

#### STORAGE HIERARCHY

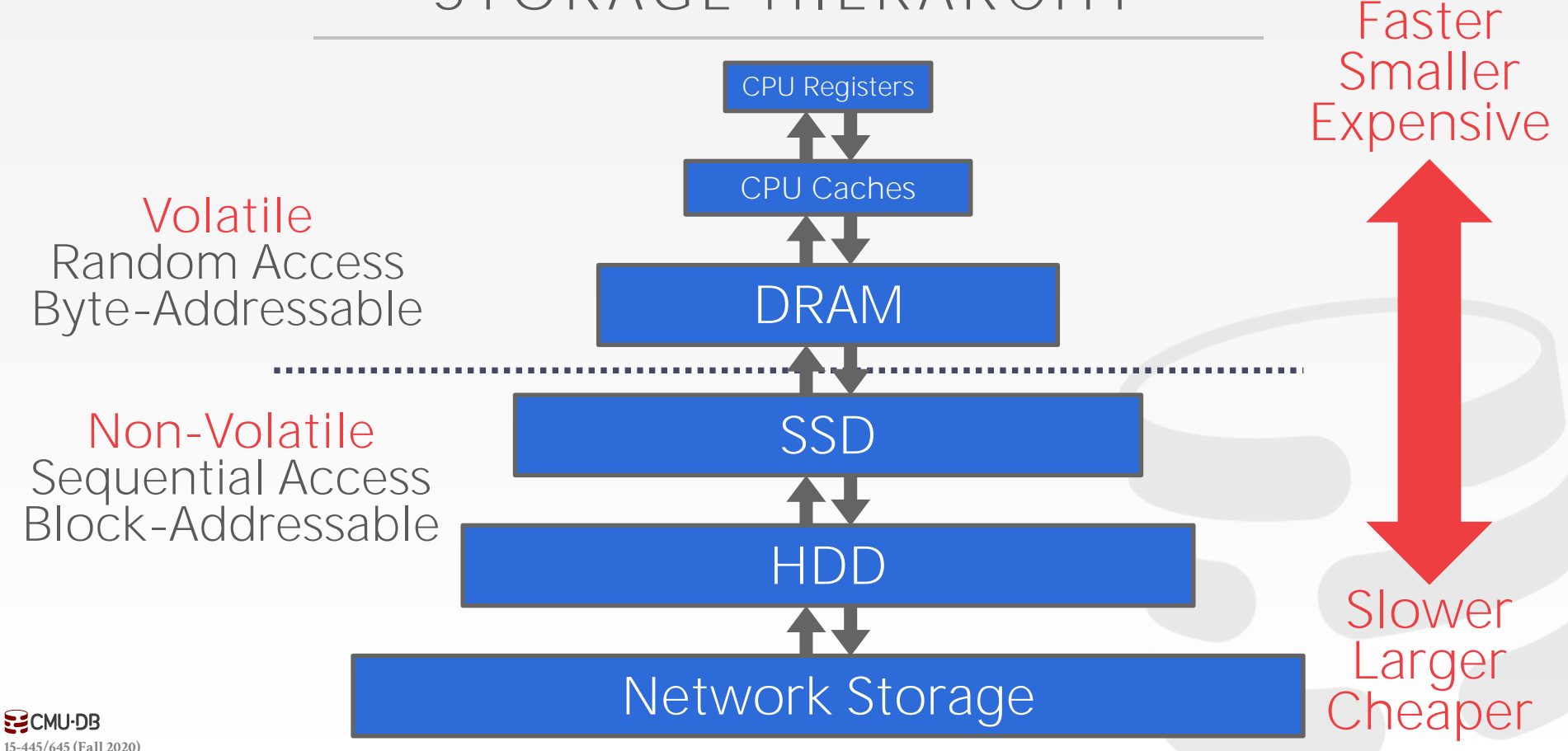

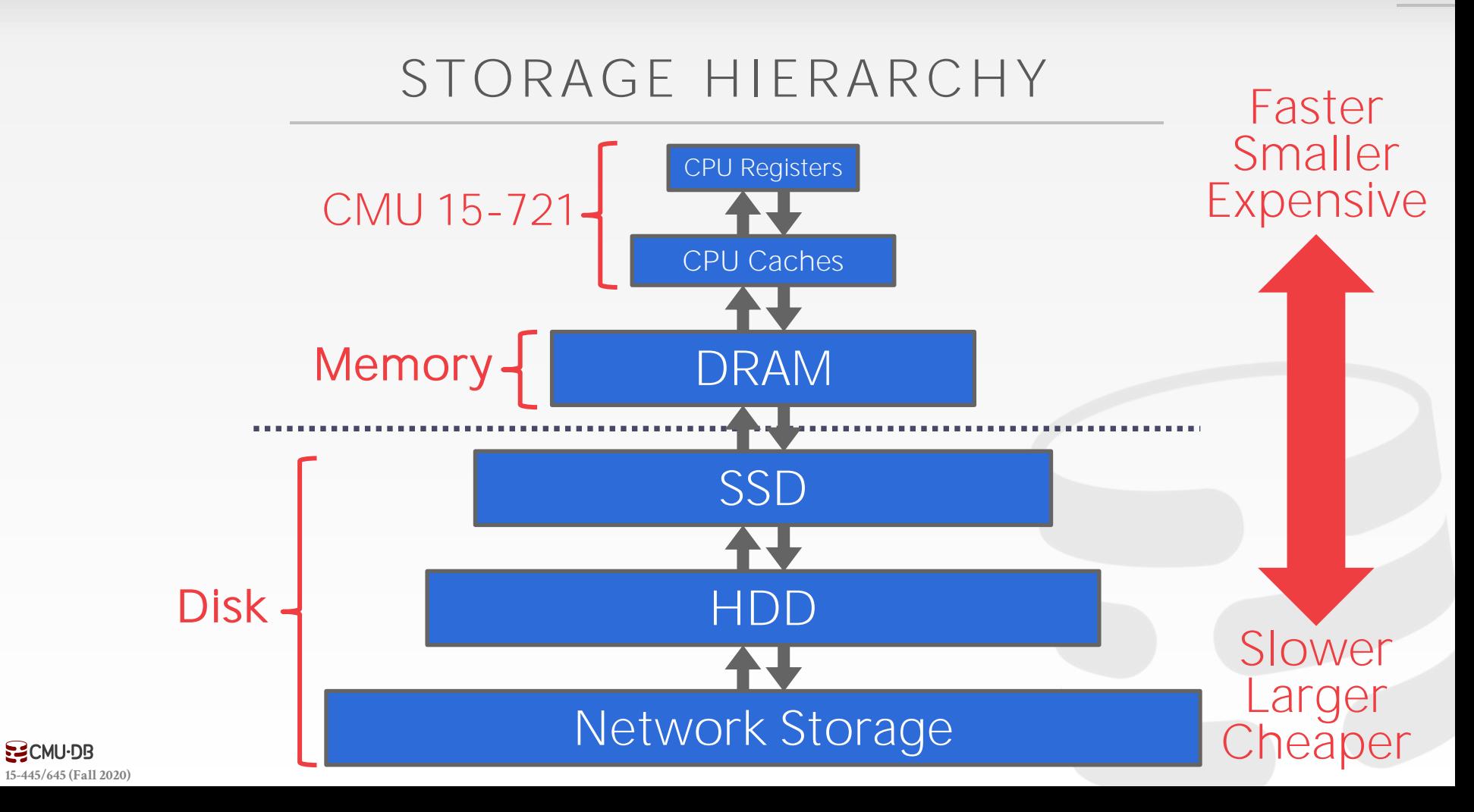

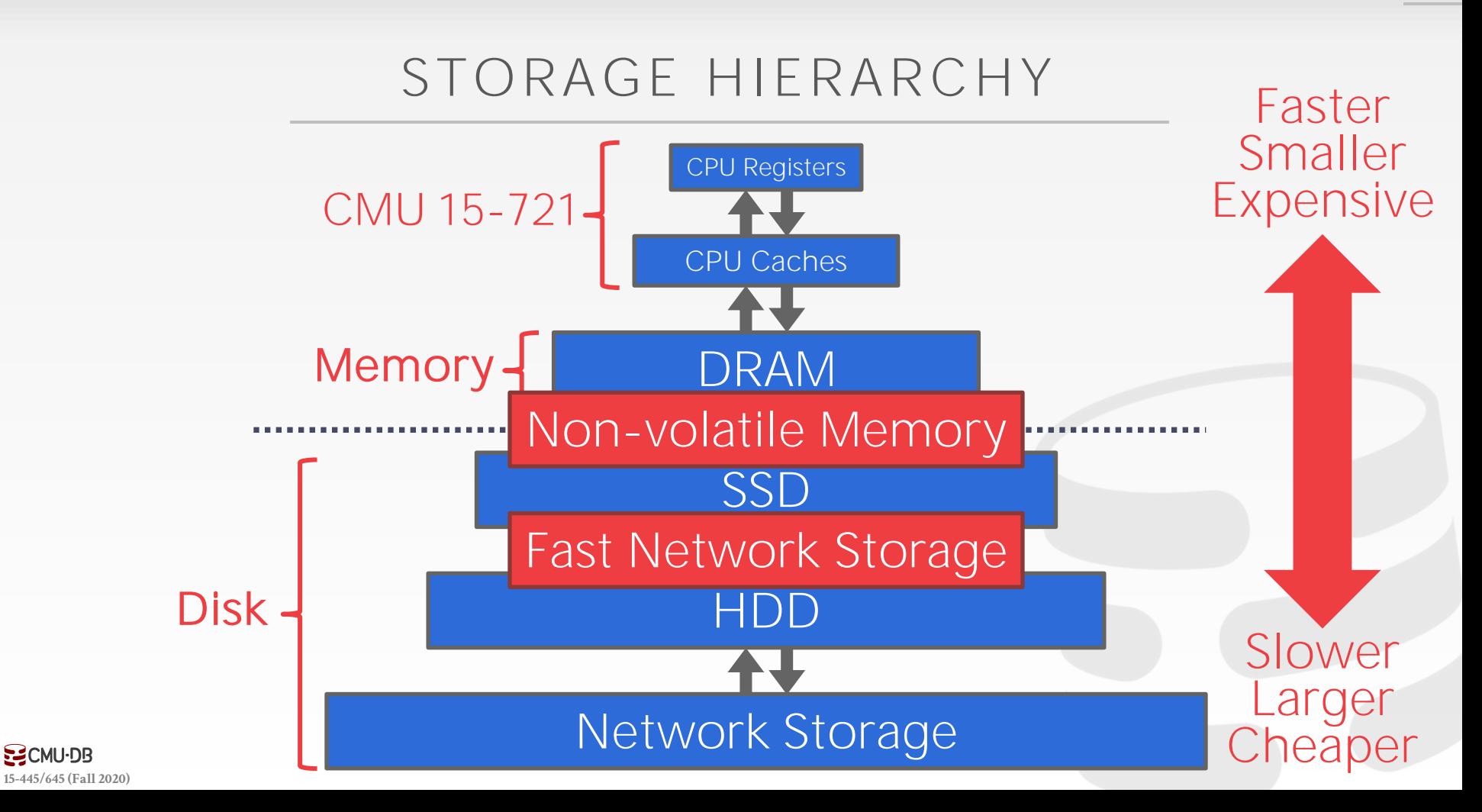

## ACCESS TIMES

7

[\[Source\]](https://gist.github.com/hellerbarde/2843375)

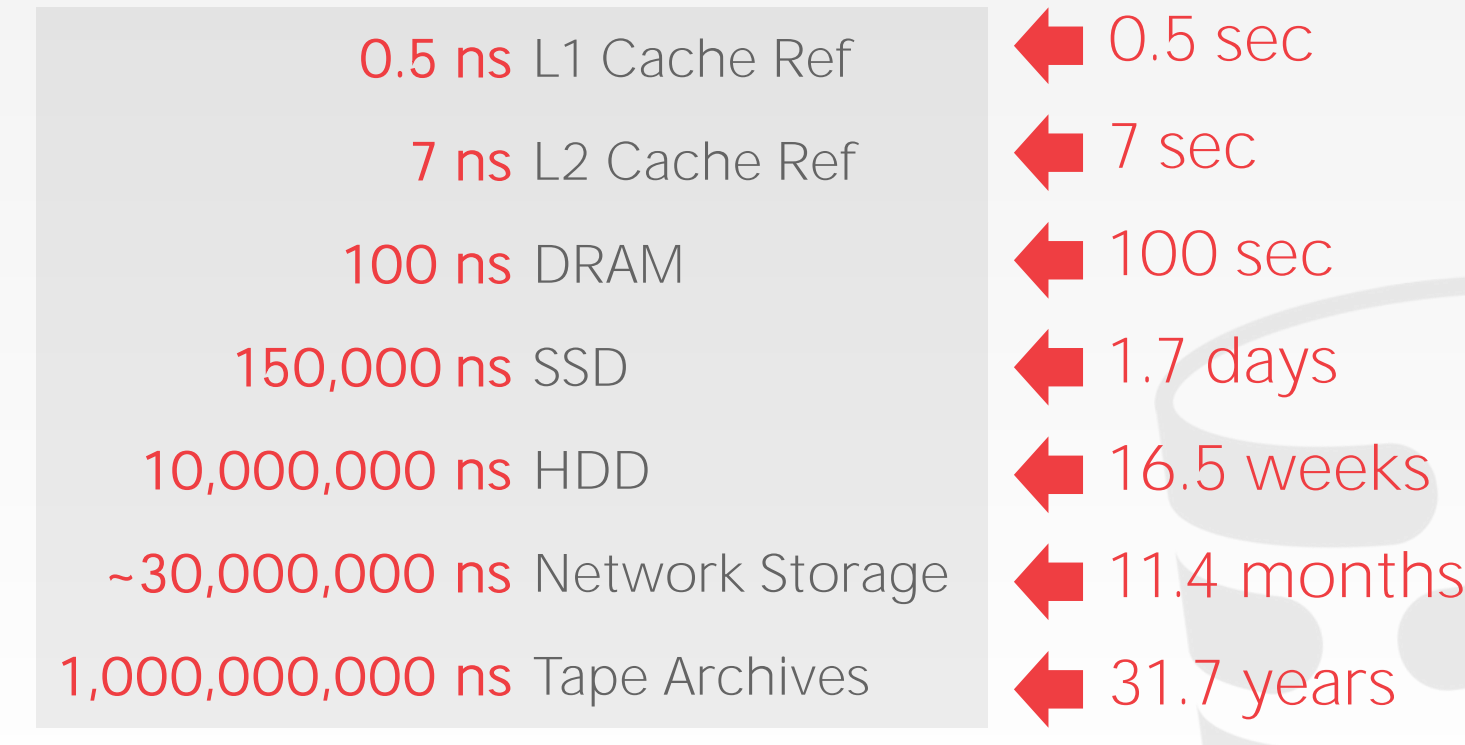

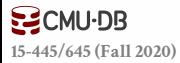

### SEQUENTIAL VS. RANDOM ACCESS

Random access on non-volatile storage is usually much slower than sequential access.

DBMS will want to maximize sequential access.

- $\rightarrow$  Algorithms try to reduce number of writes to random pages so that data is stored in contiguous blocks.
- $\rightarrow$  Allocating multiple pages at the same time is called an extent.

## SYSTEM DESIGN GOALS

Allow the DBMS to manage databases that exceed the amount of memory available.

Reading/writing to disk is expensive, so it must be managed carefully to avoid large stalls and performance degradation.

Random access on disk is usually much slower than sequential access, so the DBMS will want to maximize sequential access.

#### DISK-ORIENTED DBMS

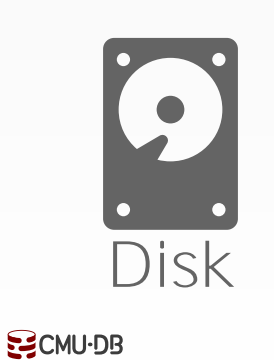

**[15-445/645 \(Fall 2020\)](https://15445.courses.cs.cmu.edu/)**

Database File Database File

10

#### DISK-ORIENTED DBMS *Get page #2* Execution Engine Buffer Pool Buffer Pool . . . . . . . . . . . . . . . . . Directory**Memory** , , , , , , , , , , , , , , , , atabase File Directory *Header* **Header Header Header Header**  $\bullet$ **1 3** … Pages **2 5 4** Disk **ECMU-DB**

**[15-445/645 \(Fall 2020\)](https://15445.courses.cs.cmu.edu/)**

#### DISK-ORIENTED DBMS

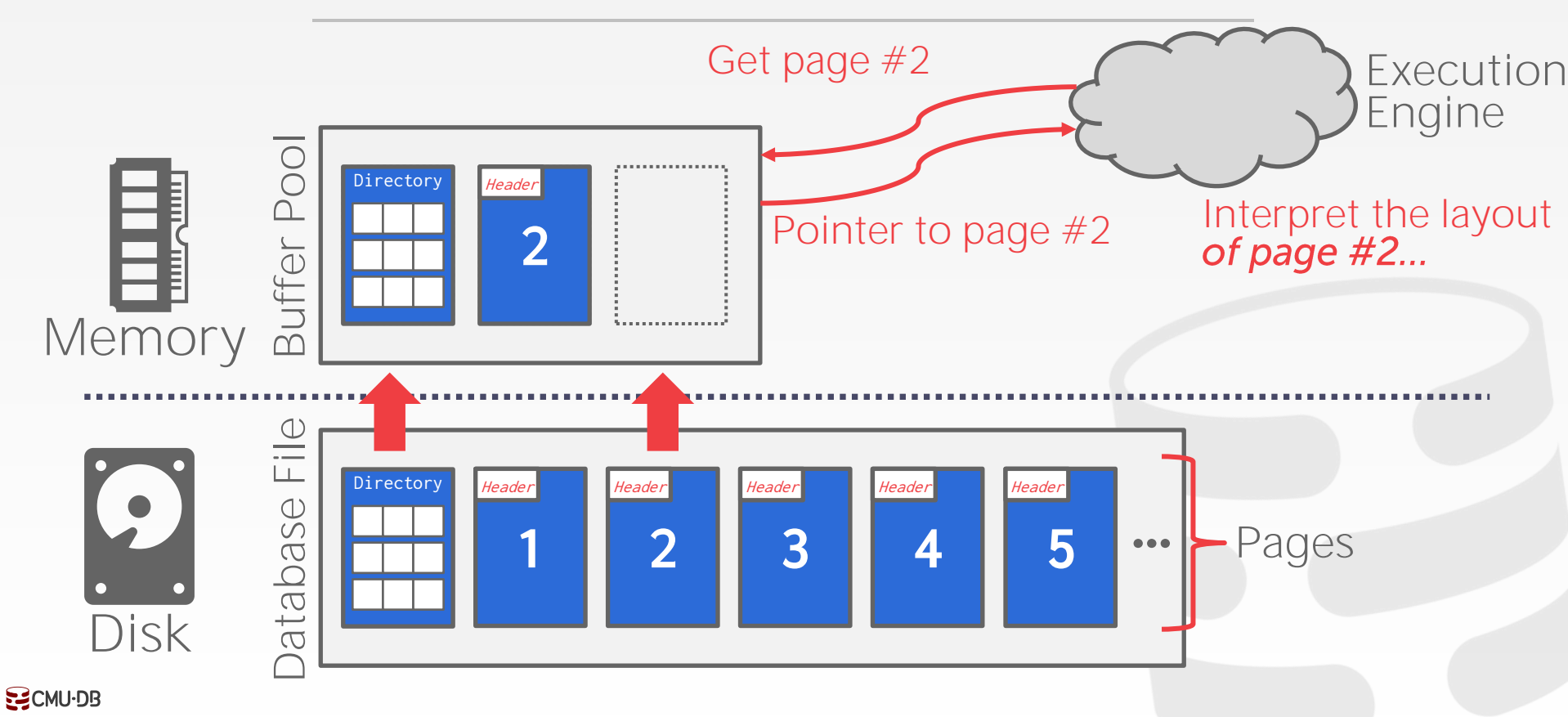

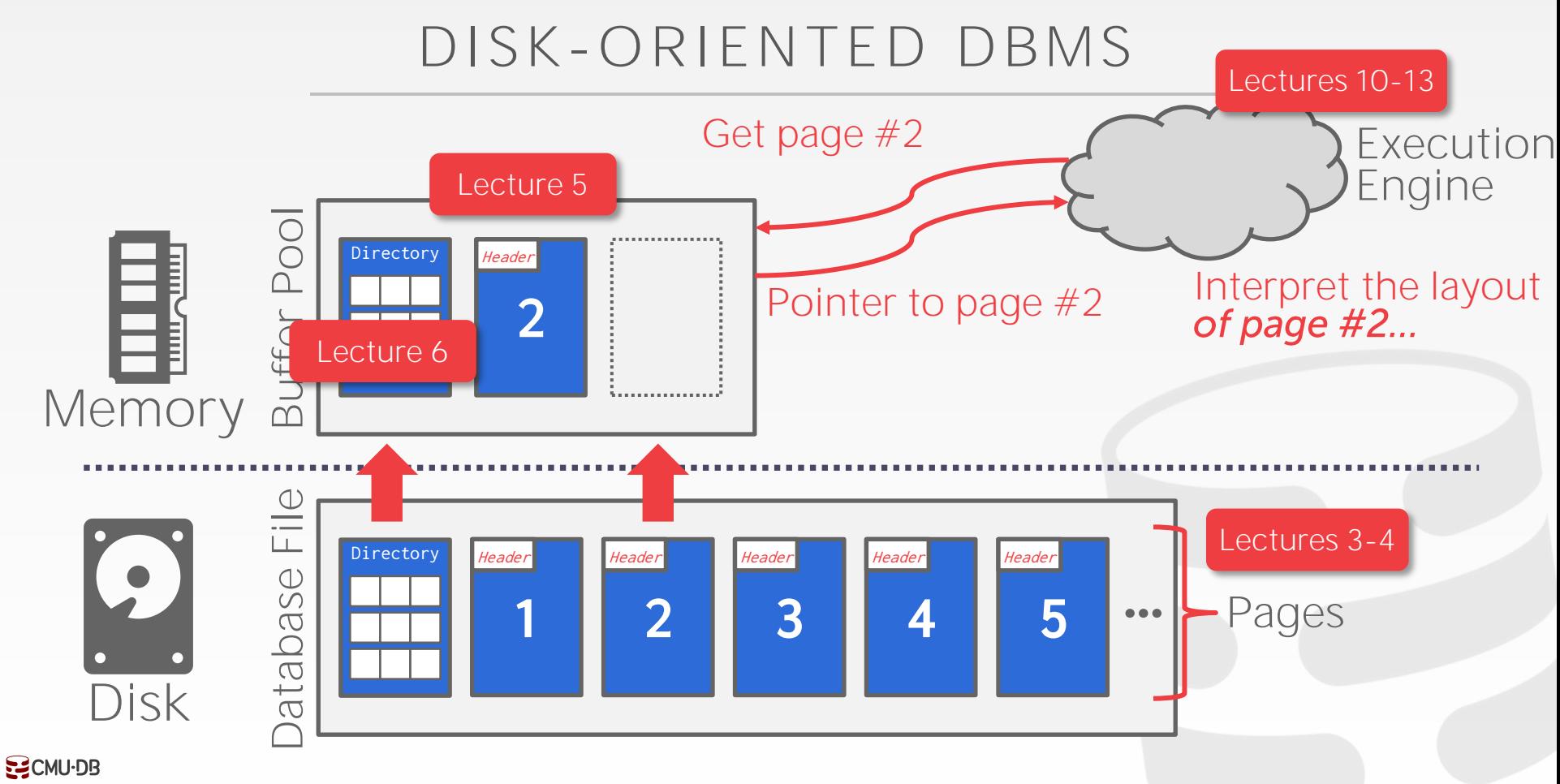

**[15-445/645 \(Fall 2020\)](https://15445.courses.cs.cmu.edu/)**

One can use memory mapping (**mmap**) to store the contents of a file into a process' address space.

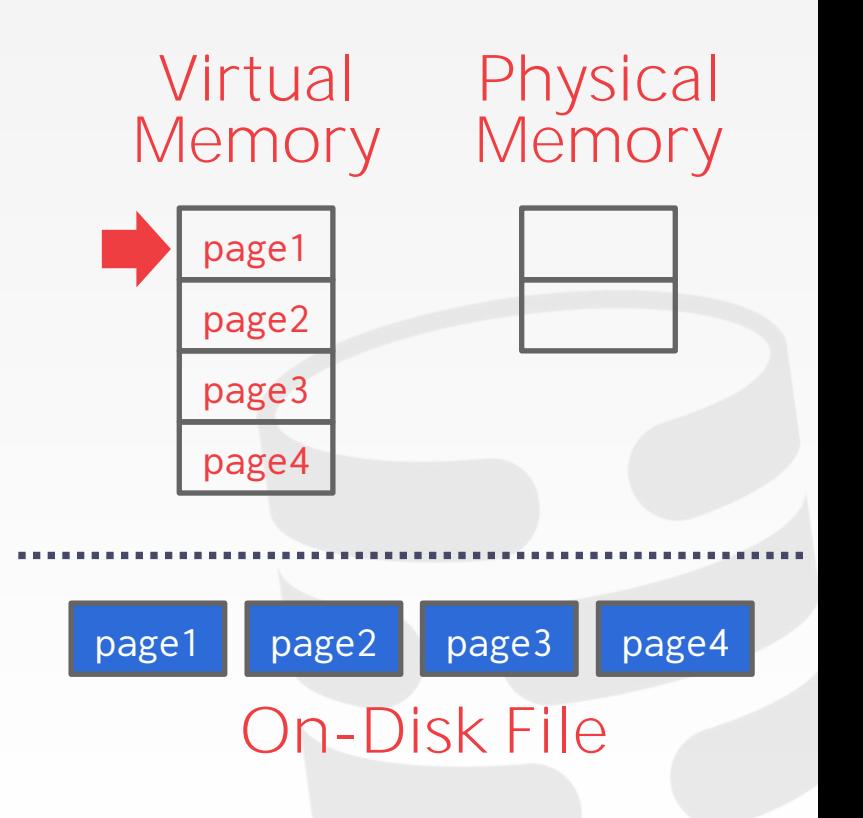

One can use memory mapping (**mmap**) to store the contents of a file into a process' address space.

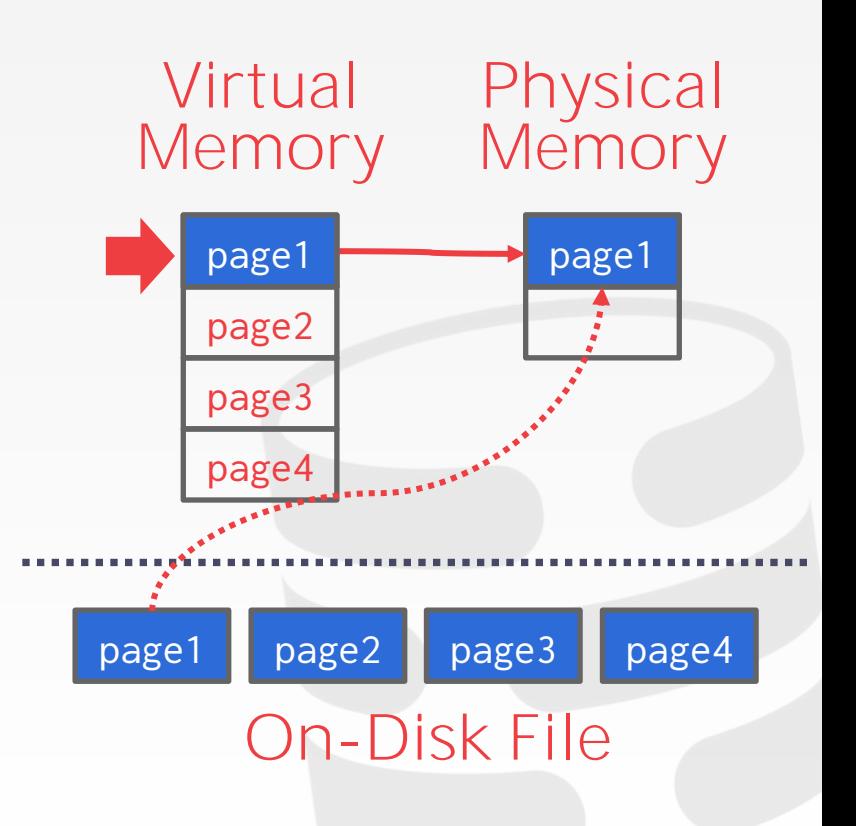

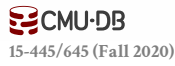

One can use memory mapping (**mmap**) to store the contents of a file into a process' address space.

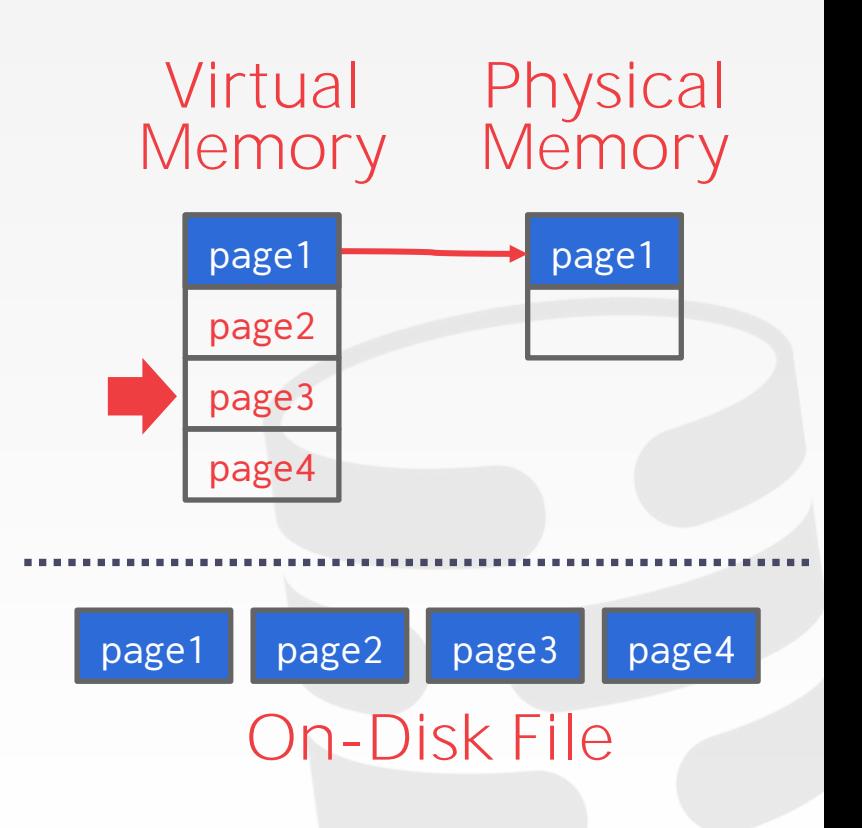

One can use memory mapping (**mmap**) to store the contents of a file into a process' address space.

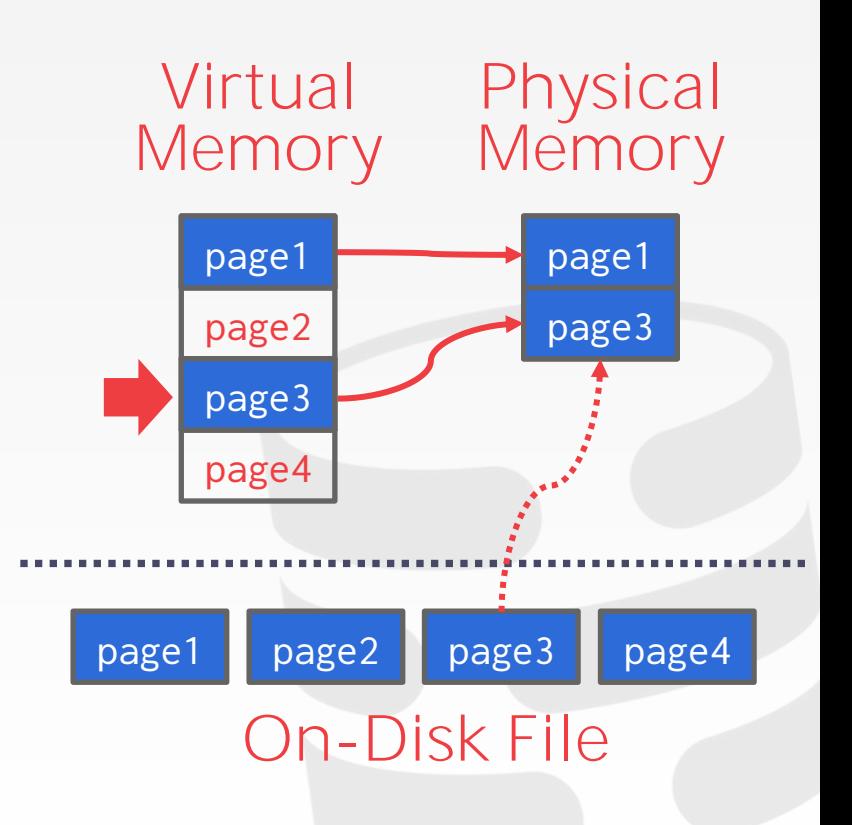

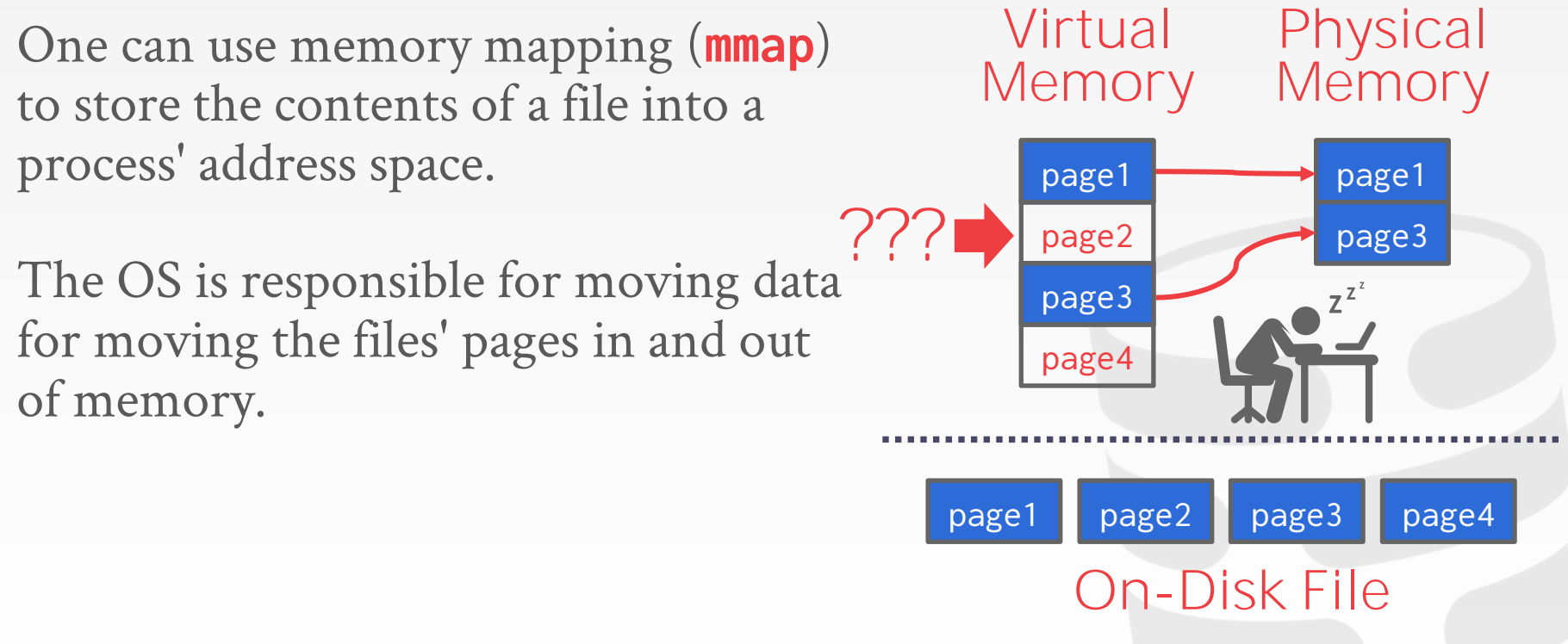

What if we allow multiple threads to access the **mmap** files to hide page fault stalls?

This works good enough for read-only access. It is complicated when there are multiple writers…

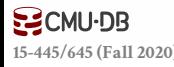

- There are some solutions to this problem:
- → **madvise**: Tell the OS how you expect to read certain pages.
- $\rightarrow$  **mlock**: Tell the OS that memory ranges cannot be paged out.
- → **msync**: Tell the OS to flush memory ranges out to disk.

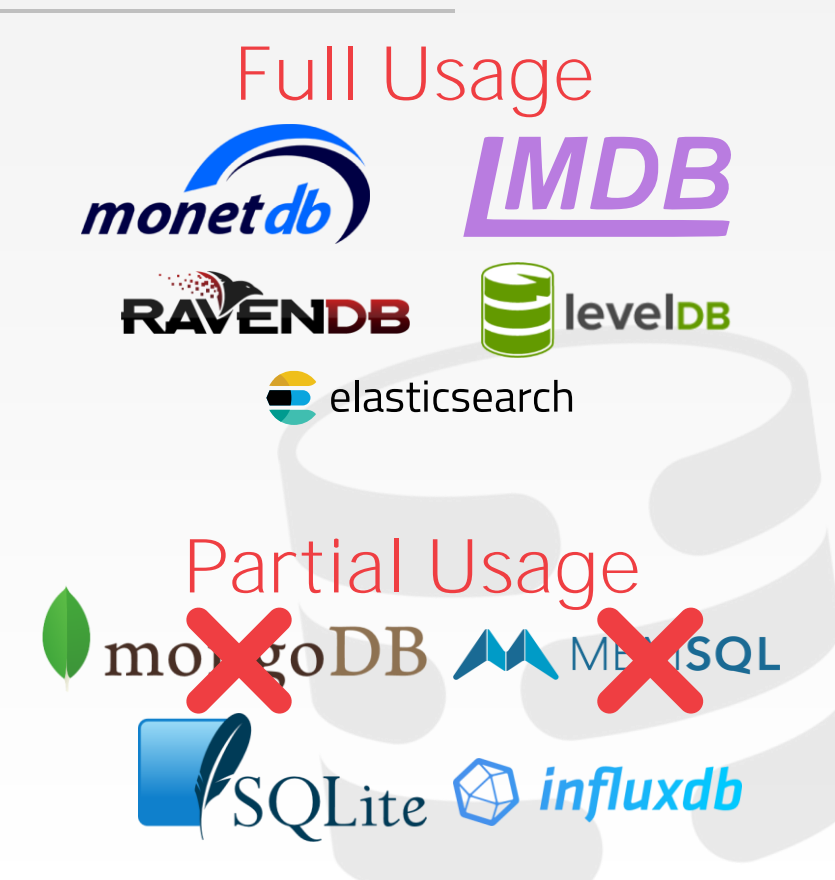

DBMS (almost) always wants to control things itself and can do a better job at it.

- $\rightarrow$  Flushing dirty pages to disk in the correct order.
- $\rightarrow$  Specialized prefetching.
- $\rightarrow$  Buffer replacement policy.
- $\rightarrow$  Thread/process scheduling.

#### The OS is **not** your friend.

#### DATABASE STORAGE

**Problem #1:** How the DBMS represents the database in files on disk.

**Problem #2:** How the DBMS manages its memory and move data back-and-forth from disk.

← Today

#### TODAY'S AGENDA

File Storage Page Layout Tuple Layout

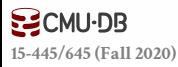

# FILE STORAGE

The DBMS stores a database as one or more files on disk typically in a proprietary format.

 $\rightarrow$  The OS doesn't know anything about the contents of these files.

Early systems in the 1980s used custom filesystems on raw storage.

- $\rightarrow$  Some "enterprise" DBMSs still support this.
- $\rightarrow$  Most newer DBMSs do not do this.

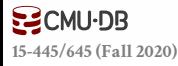

#### STORAGE MANAGER

The storage manager is responsible for maintaining a database's files.

 $\rightarrow$  Some do their own scheduling for reads and writes to improve spatial and temporal locality of pages.

It organizes the files as a collection of pages.

- $\rightarrow$  Tracks data read/written to pages.
- $\rightarrow$  Tracks the available space.

#### DATABASE PAGES

#### A page is a fixed-size block of data.

- $\rightarrow$  It can contain tuples, meta-data, indexes, log records...
- $\rightarrow$  Most systems do not mix page types.
- $\rightarrow$  Some systems require a page to be self-contained.

#### Each page is given a unique identifier.  $\rightarrow$  The DBMS uses an indirection layer to map page ids to

physical locations.

# DATABASE PAGES

There are three different notions of

"pages" in a DBMS:

 $\rightarrow$  Hardware Page (usually 4KB)

 $\rightarrow$  OS Page (usually 4KB)

 $\rightarrow$  Database Page (512B-16KB)

A hardware page is the largest block of data that the storage device can guarantee failsafe writes.

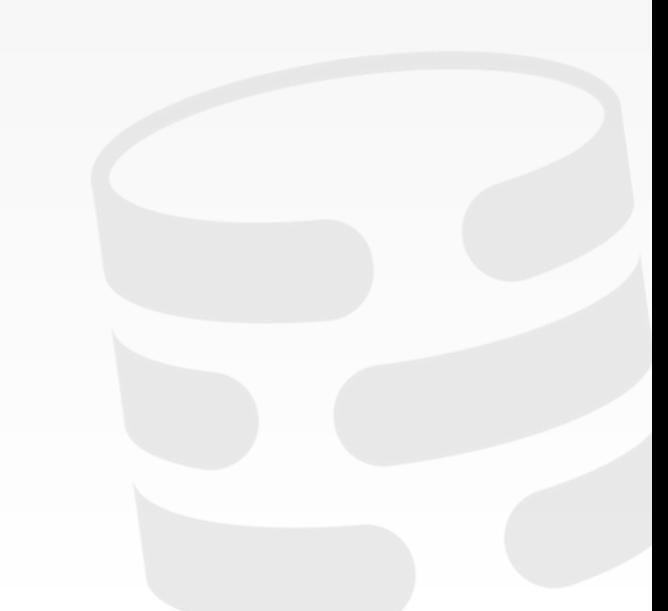

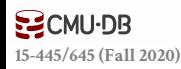

### DATABASE PAGES

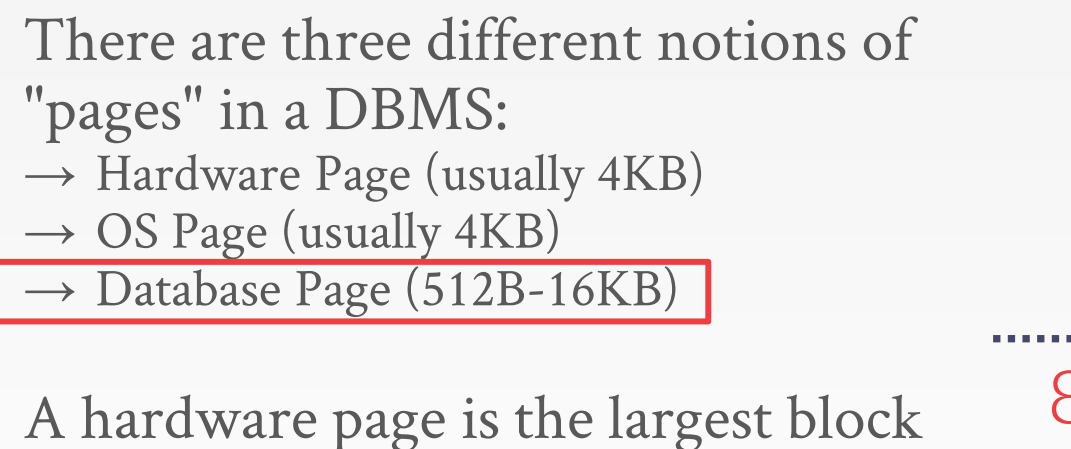

of data that the storage device can guarantee failsafe writes.

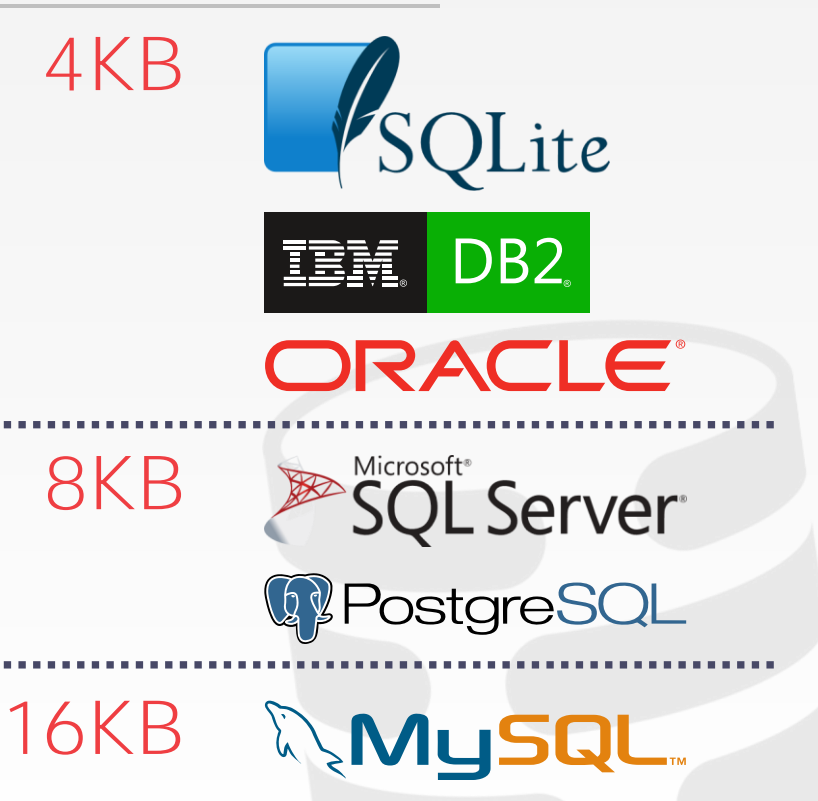

A heap file is an unordered collection of pages where tuples that are stored in random order. → Create / Get / Write / Delete Page  $\rightarrow$  Must also support iterating over all pages.

Two ways to represent a heap file:

- $\rightarrow$  Linked List
- $\rightarrow$  Page Directory

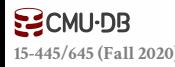

It is easy to find pages if there is only a single heap file.

Need meta-data to keep track of what pages exist in multiple files and which ones have free space.

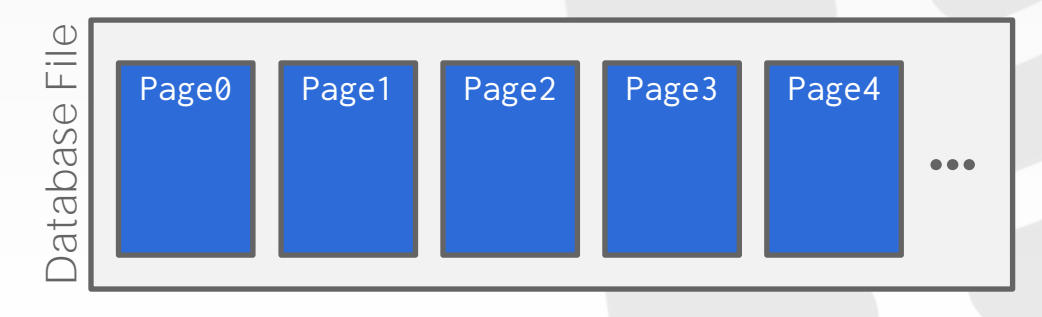

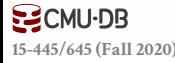

It is easy to find pages if there is only a single heap file.

Need meta-data to keep track of what pages exist in multiple files and which ones have free space.

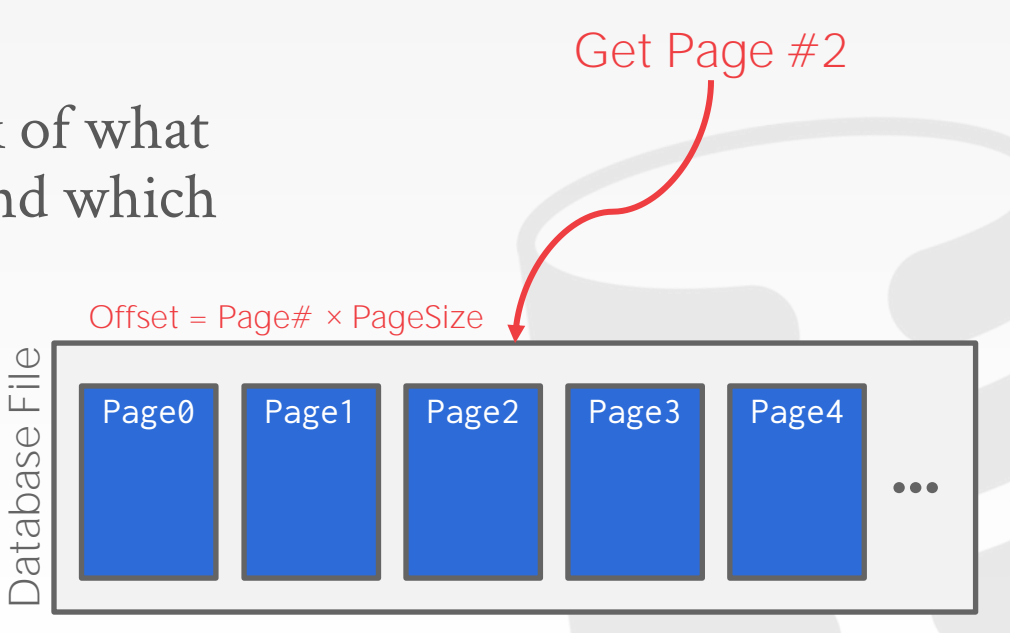

It is easy to find pages if there is only a single heap file.

Need meta-data to keep track of what pages exist in multiple files and which ones have free space.

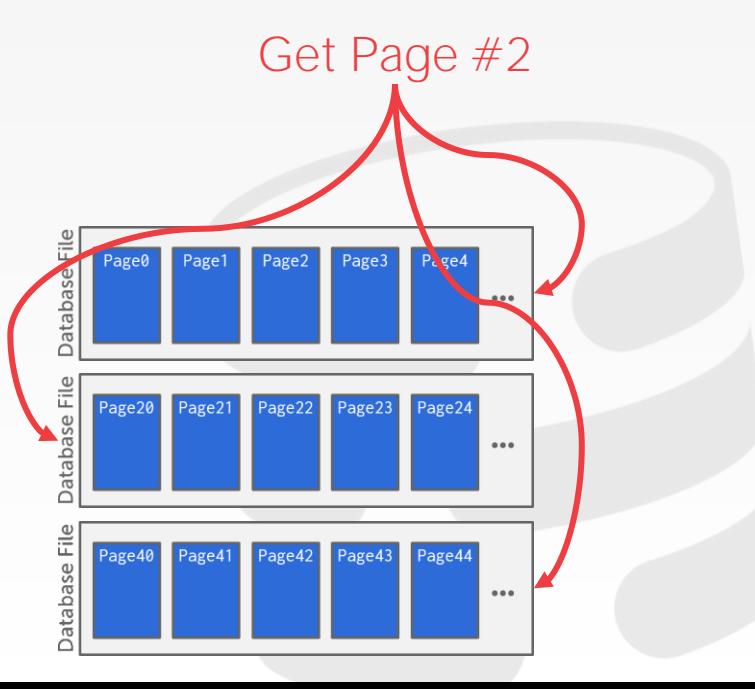

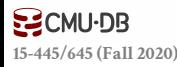

# HEAP FILE: LINKED LIST

- Maintain a header page at the beginning of the file that stores two pointers:
- $\rightarrow$  HEAD of the free page list.
- $\rightarrow$  HEAD of the data page list.

Each page keeps track of how many free slots they currently have.

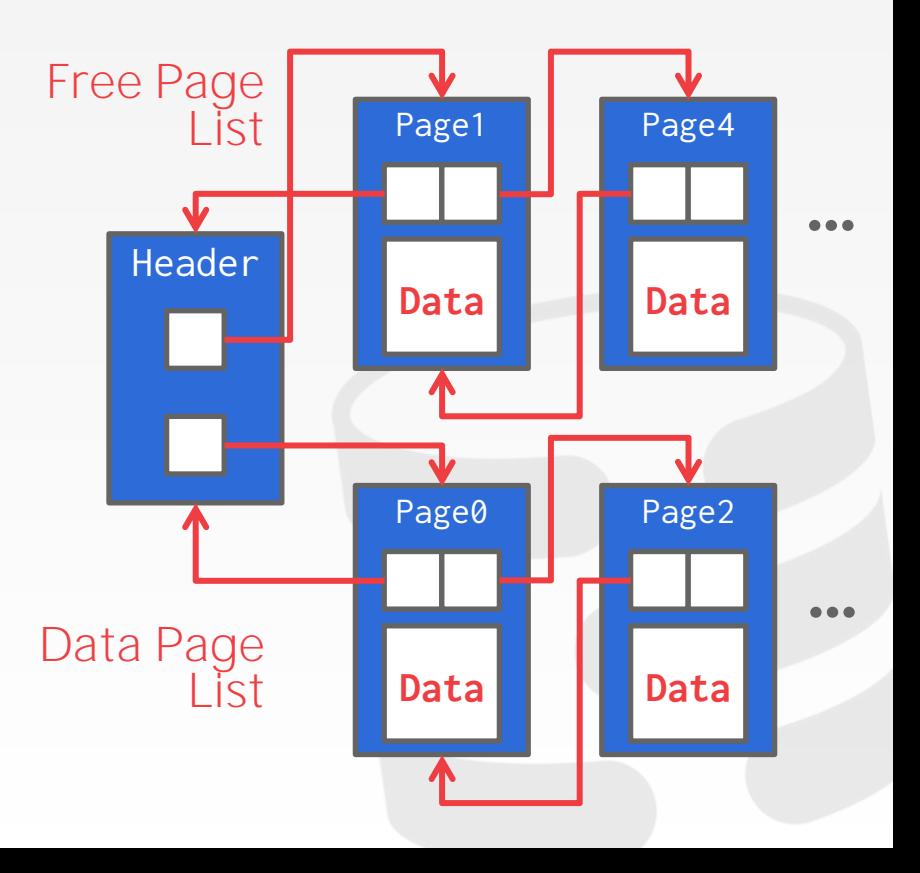

# HEAP FILE: PAGE DIRECTORY

The DBMS maintains special pages that tracks the location of data pages in the database files.

The directory also records the number of free slots per page.

The DBMS must make sure that the directory pages are in sync with the data pages.

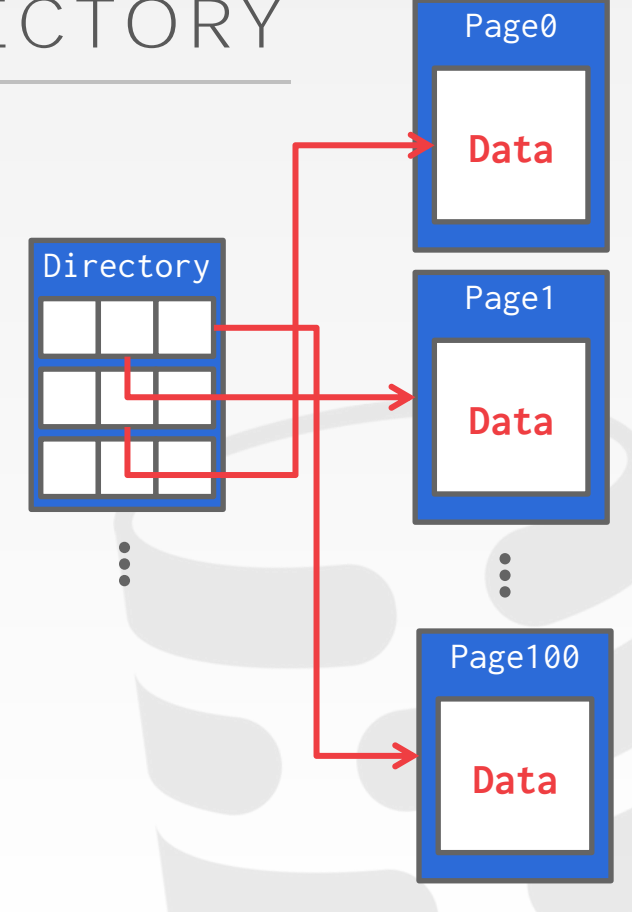

#### TODAY'S AGENDA

File Storage Page Layout Tuple Layout

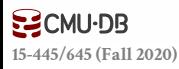

# PAGE HEADER

Every page contains a header of metadata about the page's contents.

- $\rightarrow$  Page Size
- $\rightarrow$  Checksum
- $\rightarrow$  DBMS Version
- $\rightarrow$  Transaction Visibility
- $\rightarrow$  Compression Information

Some systems require pages to be selfcontained (e.g., Oracle).

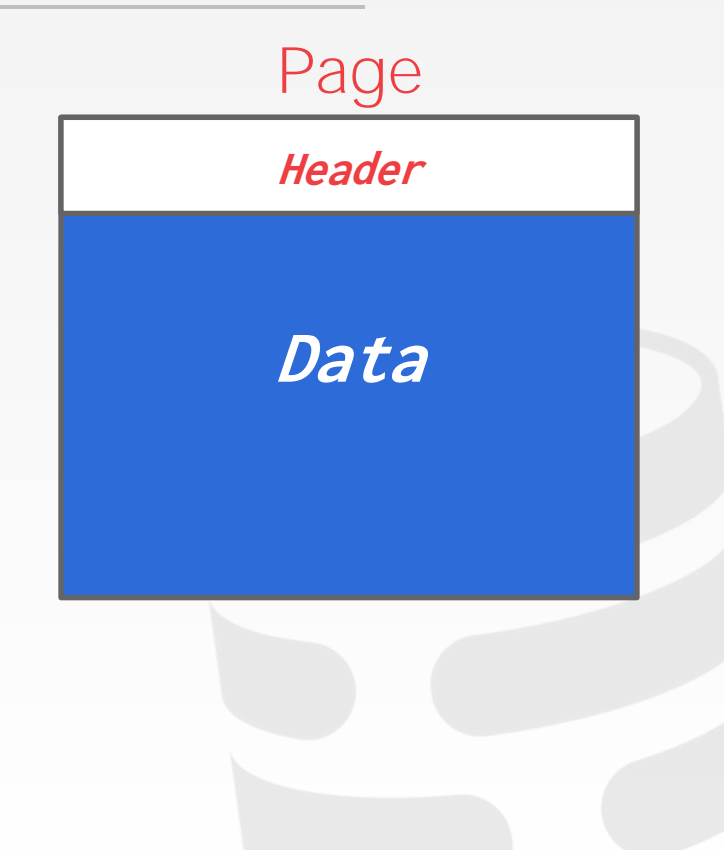

#### PAGE LAYOUT

For any page storage architecture, we now need to decide how to organize the data inside of the page.  $\rightarrow$  We are still assuming that we are only storing tuples.

$$
\frac{Two\ approaches:}{\rightarrow \text{Tuple-oriented}} \\ \rightarrow \text{Log-structured}
$$

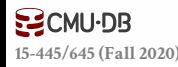

How to store tuples in a page?

**Strawman Idea:** Keep track of the number of tuples in a page and then just append a new tuple to the end.

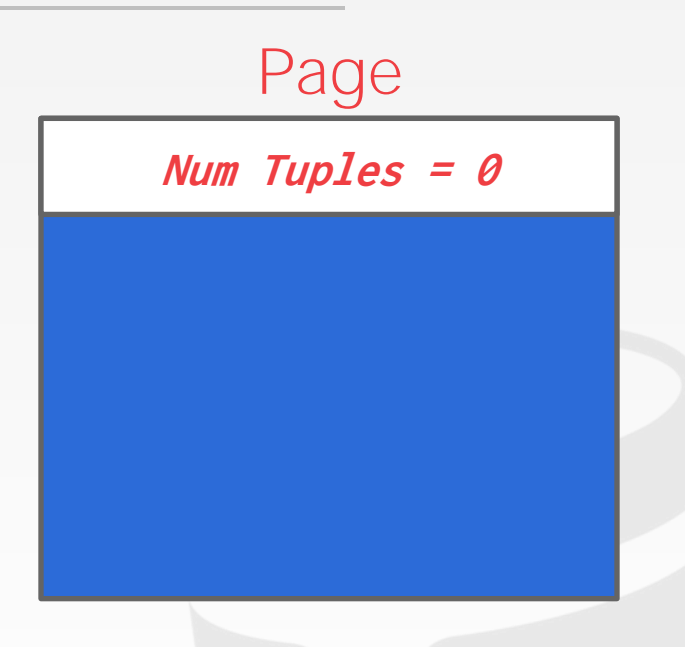

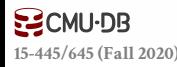

How to store tuples in a page?

**Strawman Idea:** Keep track of the number of tuples in a page and then just append a new tuple to the end.

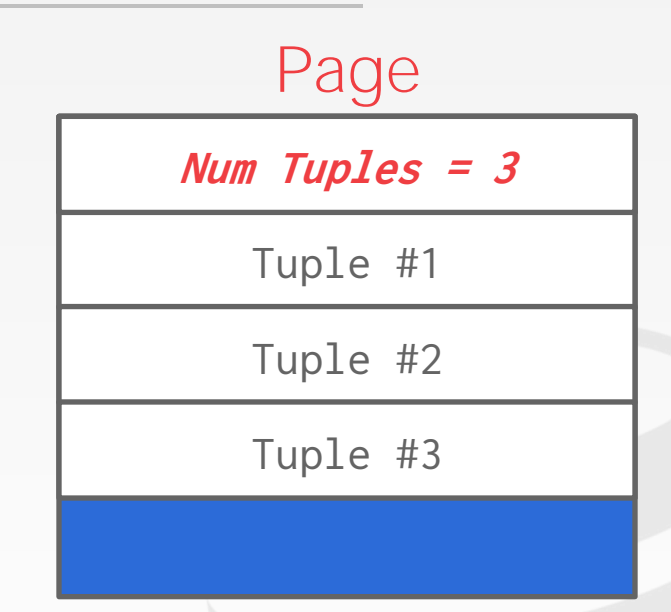

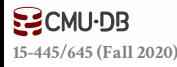

How to store tuples in a page?

**Strawman Idea:** Keep track of the number of tuples in a page and then just append a new tuple to the end.  $\rightarrow$  What happens if we delete a tuple?

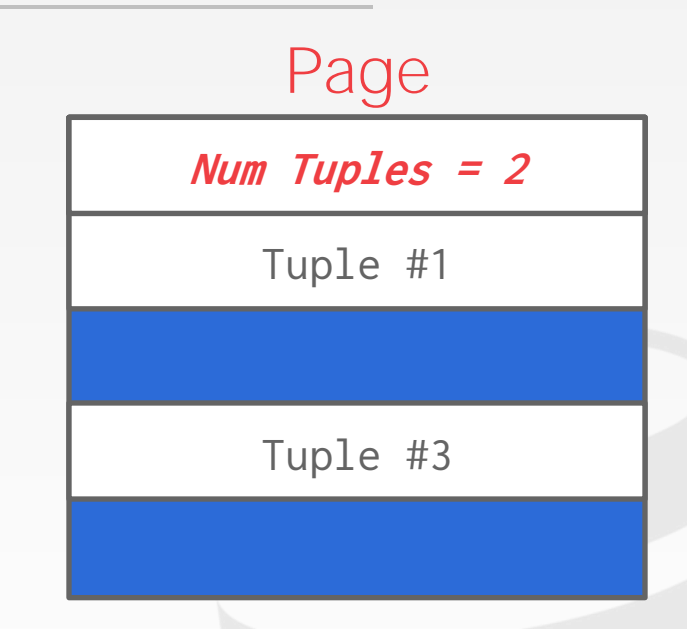

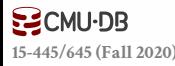

How to store tuples in a page?

**Strawman Idea:** Keep track of the number of tuples in a page and then just append a new tuple to the end.  $\rightarrow$  What happens if we delete a tuple?

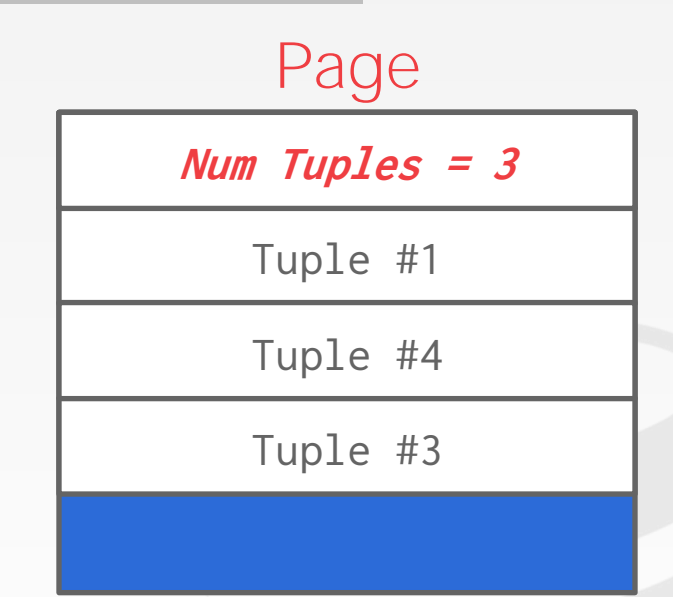

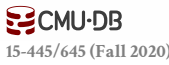

How to store tuples in a page?

**Strawman Idea:** Keep track of the number of tuples in a page and then just append a new tuple to the end.

- $\rightarrow$  What happens if we delete a tuple?
- $\rightarrow$  What happens if we have a variablelength attribute?

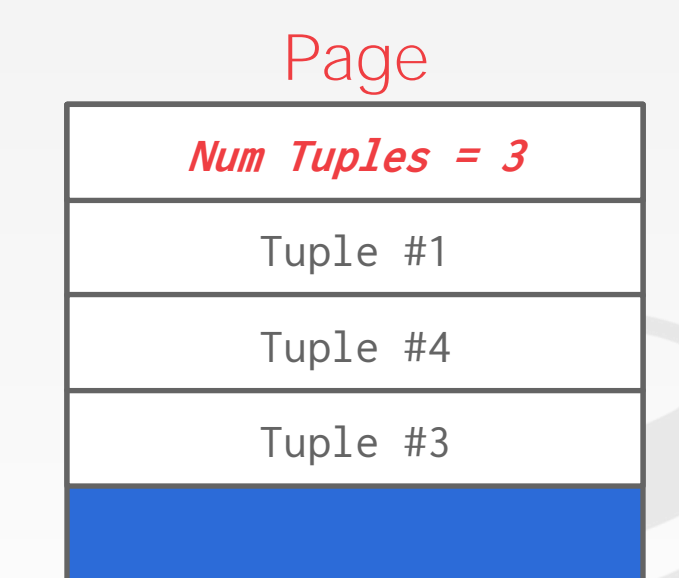

The most common layout scheme is called slotted pages.

The slot array maps "slots" to the tuples' starting position offsets.

The header keeps track of:

- $\rightarrow$  The # of used slots
- $\rightarrow$  The offset of the starting location of the last slot used.

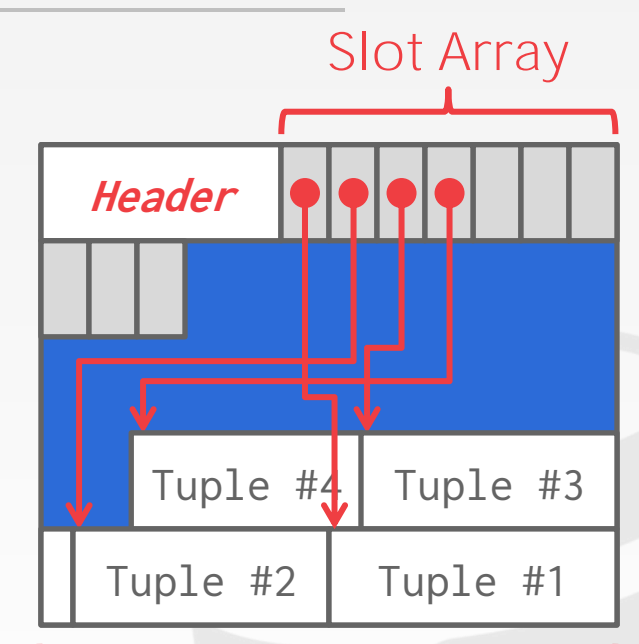

Fixed- and Var-length Tuple Data

The most common layout scheme is called slotted pages.

The slot array maps "slots" to the tuples' starting position offsets.

The header keeps track of:

- $\rightarrow$  The # of used slots
- $\rightarrow$  The offset of the starting location of the last slot used.

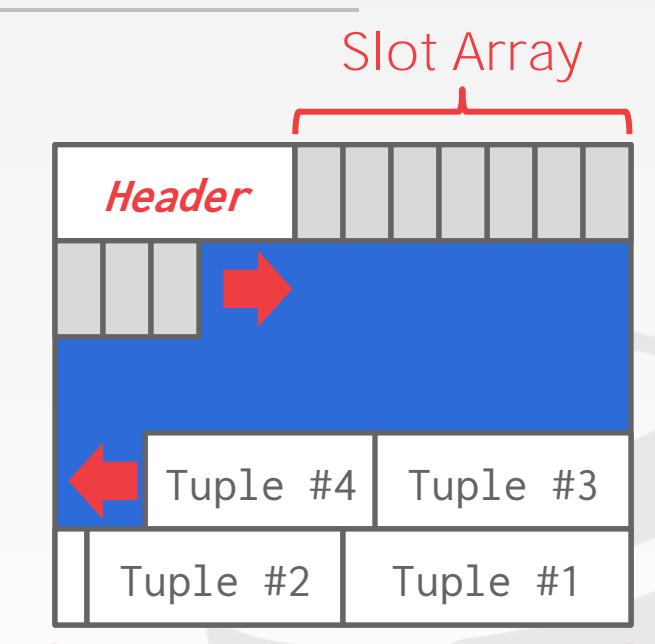

Fixed- and Var-length Tuple Data

The most common layout scheme is called slotted pages.

The slot array maps "slots" to the tuples' starting position offsets.

The header keeps track of:

- $\rightarrow$  The # of used slots
- $\rightarrow$  The offset of the starting location of the last slot used.

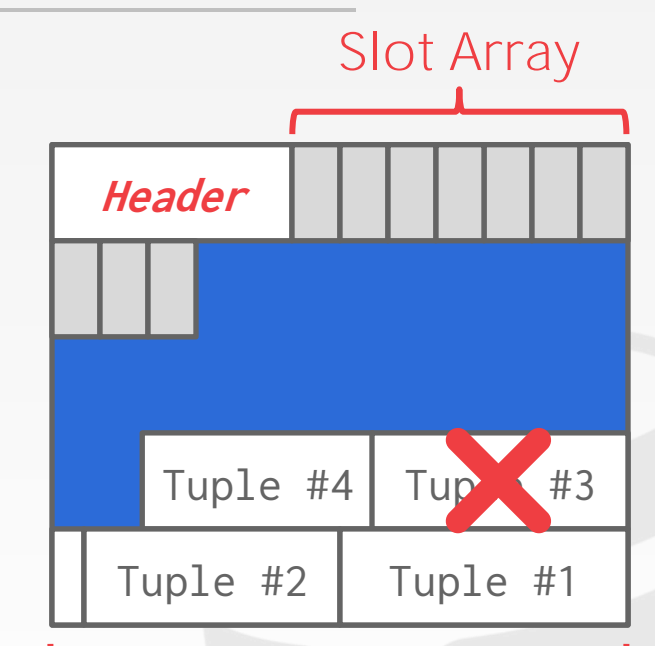

Fixed- and Var-length Tuple Data

The most common layout scheme is called slotted pages.

The slot array maps "slots" to the tuples' starting position offsets.

The header keeps track of:

- $\rightarrow$  The # of used slots
- $\rightarrow$  The offset of the starting location of the last slot used.

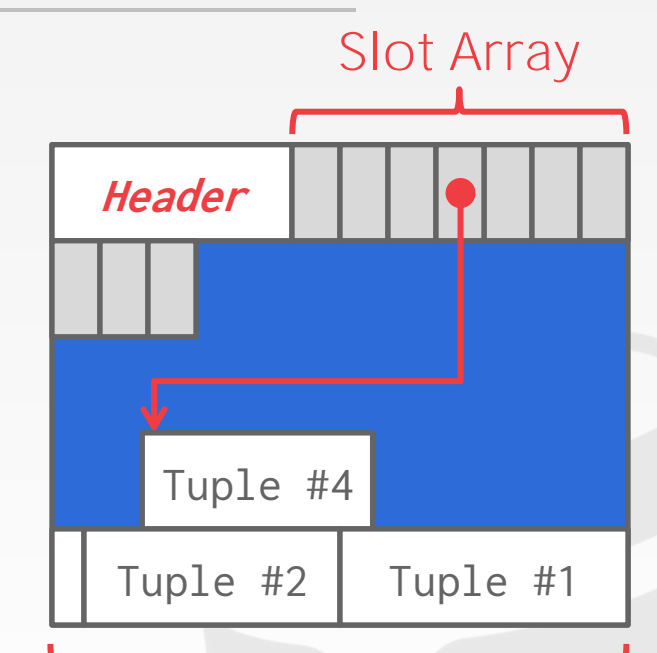

Fixed- and Var-length Tuple Data

The most common layout scheme is called slotted pages.

The slot array maps "slots" to the tuples' starting position offsets.

The header keeps track of:

- $\rightarrow$  The # of used slots
- $\rightarrow$  The offset of the starting location of the last slot used.

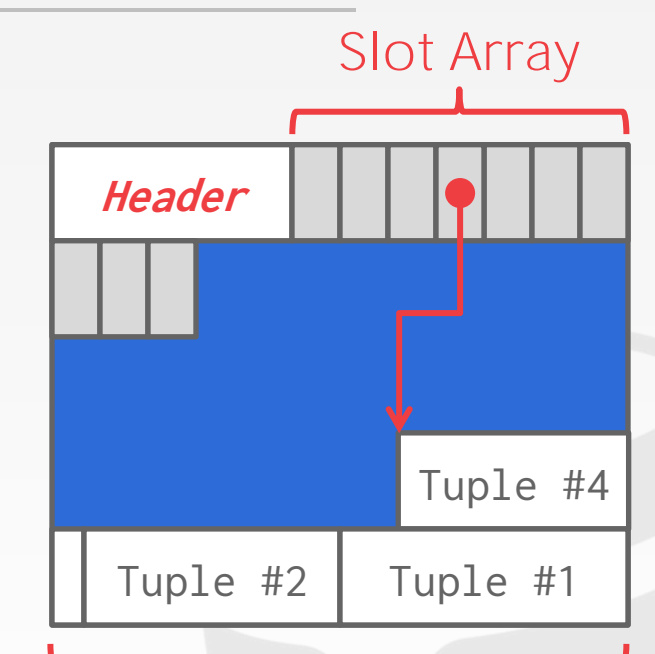

Fixed- and Var-length Tuple Data

# RECORD IDS

The DBMS needs a way to keep track of individual tuples.

Each tuple is assigned a unique record identifier.

- $\rightarrow$  Most common: **page\_id** + **offset/slot**
- $\rightarrow$  Can also contain file location info.

An application cannot rely on these ids to mean anything.

**Q**PostgreSQL CTID (6-bytes)

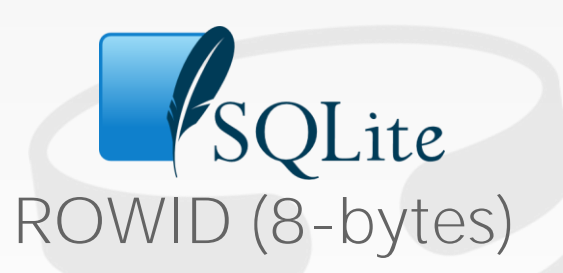

ORACLE® ROWID (10-bytes)

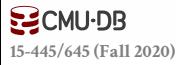

#### TODAY'S AGENDA

File Storage Page Layout Tuple Layout

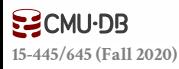

#### TUPLE LAYOUT

A tuple is essentially a sequence of bytes.

It's the job of the DBMS to interpret those bytes into attribute types and values.

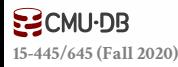

# TUPLE HEADER

Each tuple is prefixed with a header that contains meta-data about it.  $\rightarrow$  Visibility info (concurrency control) → Bit Map for **NULL** values.

We do not need to store meta-data about the schema.

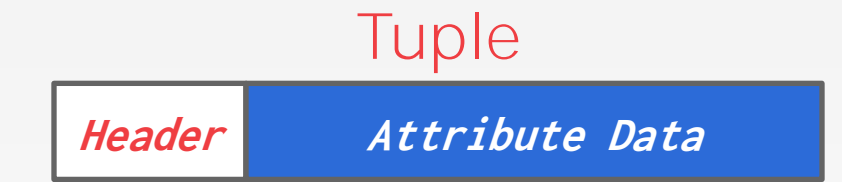

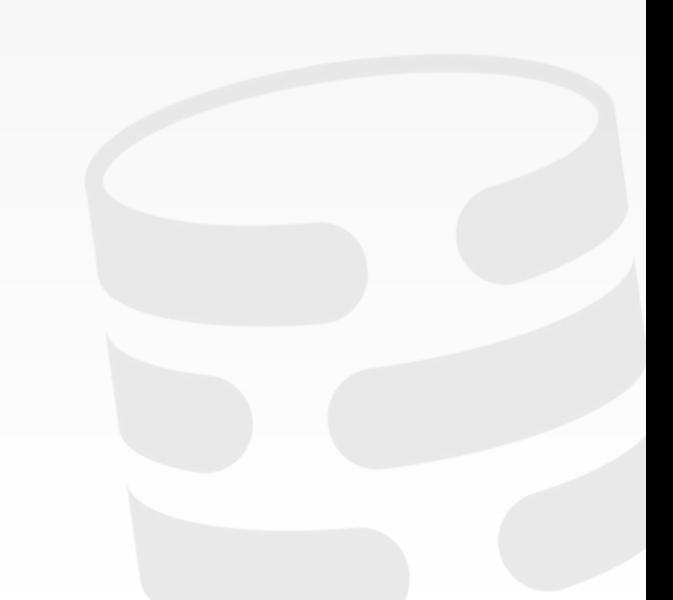

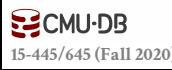

# TUPLE DATA

Attributes are typically stored in the order that you specify them when you create the table.

This is done for software engineering reasons.

We re-order attributes automatically in CMU's new DBMS…

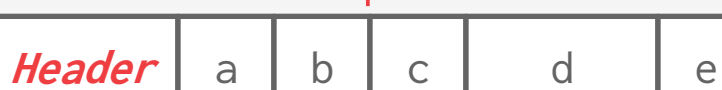

Tuple

```
CREATE TABLE foo (
  a INT PRIMARY KEY,
  b INT NOT NULL,
  c INT,
  d DOUBLE,
  e FLOAT
);
```
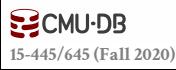

# DENORMALIZED TUPLE DATA

Can physically *denormalize* (e.g., "pre join") related tuples and store them together in the same page.

 $\rightarrow$  Potentially reduces the amount of I/O for common workload patterns.

 $\rightarrow$  Can make updates more expensive.

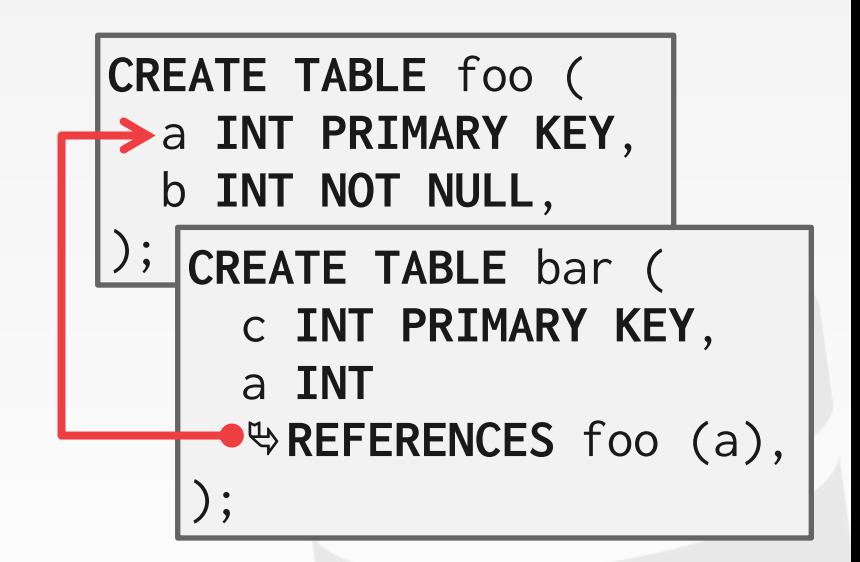

# DENORMALIZED TUPLE DATA

Can physically *denormalize* (e.g., "pre join") related tuples and store them together in the same page.

- $\rightarrow$  Potentially reduces the amount of I/O for common workload patterns.
- $\rightarrow$  Can make updates more expensive.

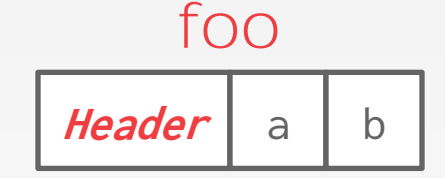

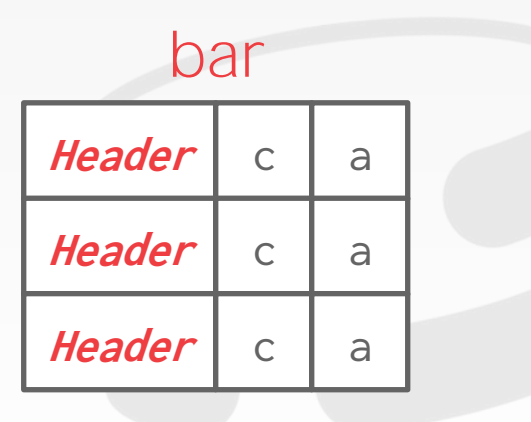

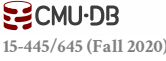

# DENORMALIZED TUPLE DATA

Can physically *denormalize* (e.g., "pre join") related tuples and store them together in the same page.

- $\rightarrow$  Potentially reduces the amount of I/O for common workload patterns.
- $\rightarrow$  Can make updates more expensive.

#### Not a new idea.

**[15-445/645 \(Fall 2020\)](https://15445.courses.cs.cmu.edu/)**

**ACMILDE** 

- $\rightarrow$  IBM System R did this in the 1970s.
- $\rightarrow$  Several NoSQL DBMSs do this without calling it physical denormalization.

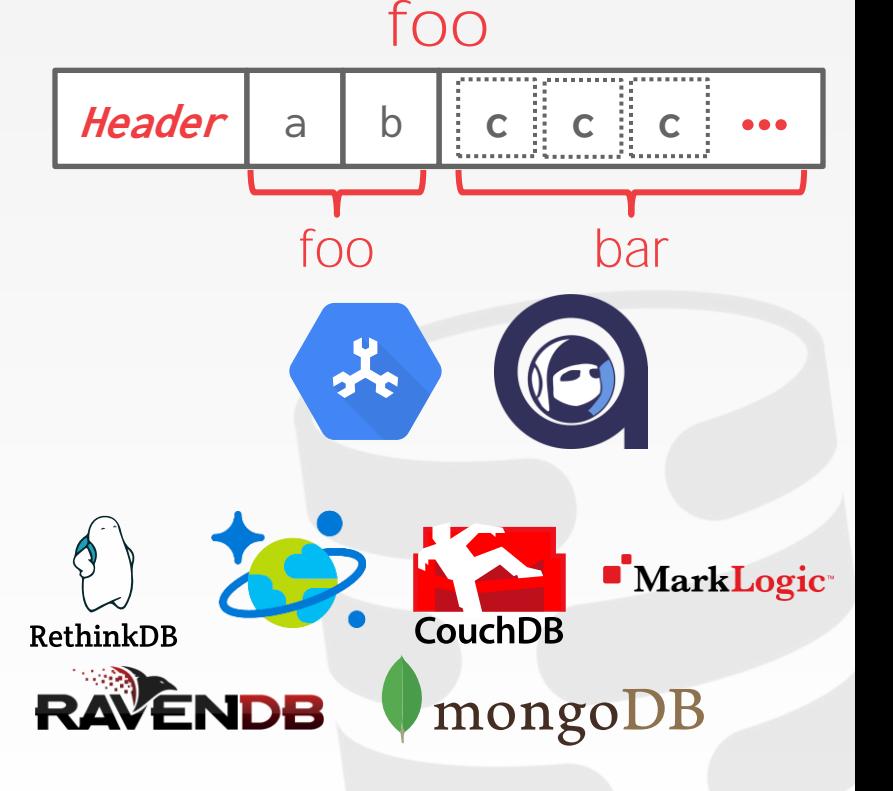

# CONCLUSION

Database is organized in pages. Different ways to track pages. Different ways to store pages. Different ways to store tuples.

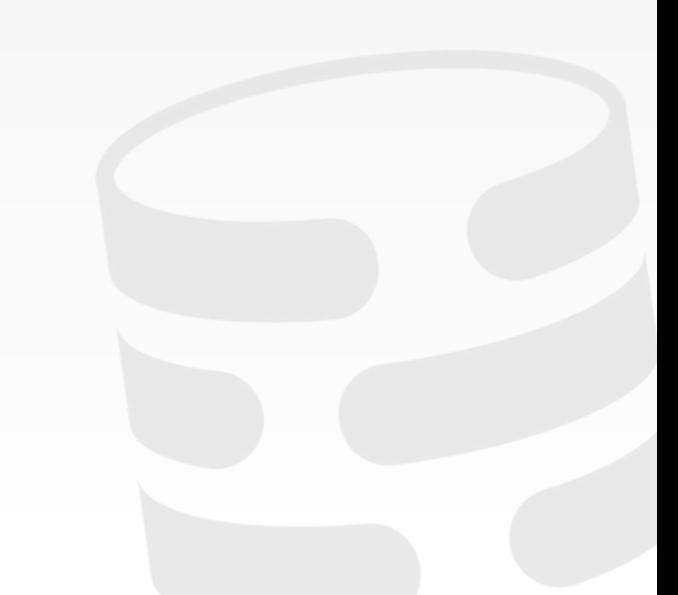

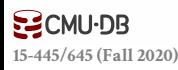

#### NEXT CLASS

Log-Structured Storage Value Representation Storage Models

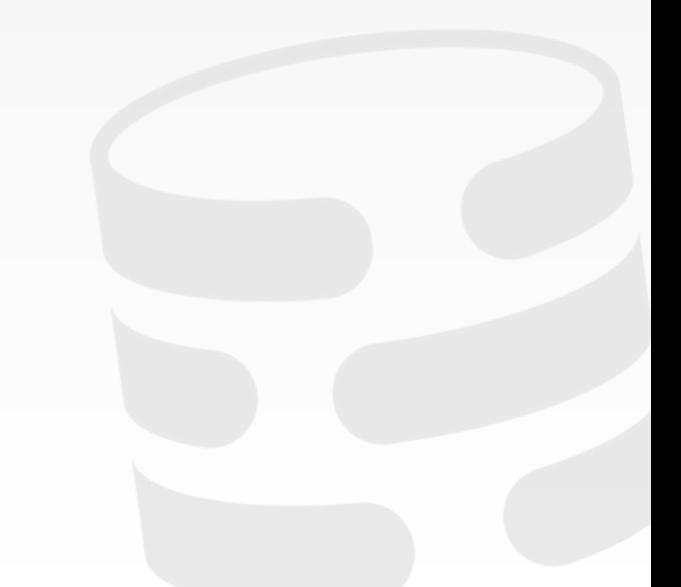

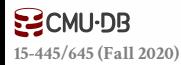